## **Region XIII EͲCampus Catalog Registration Steps: https://ecampus.esc13.net**

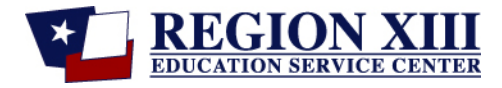

- To register for or to be registered for any class in the E-Campus Catalog, you must have an E-Campus account.
- Accounts are personal professional development portfolios.
- x **A unique email address is required to create an account.**

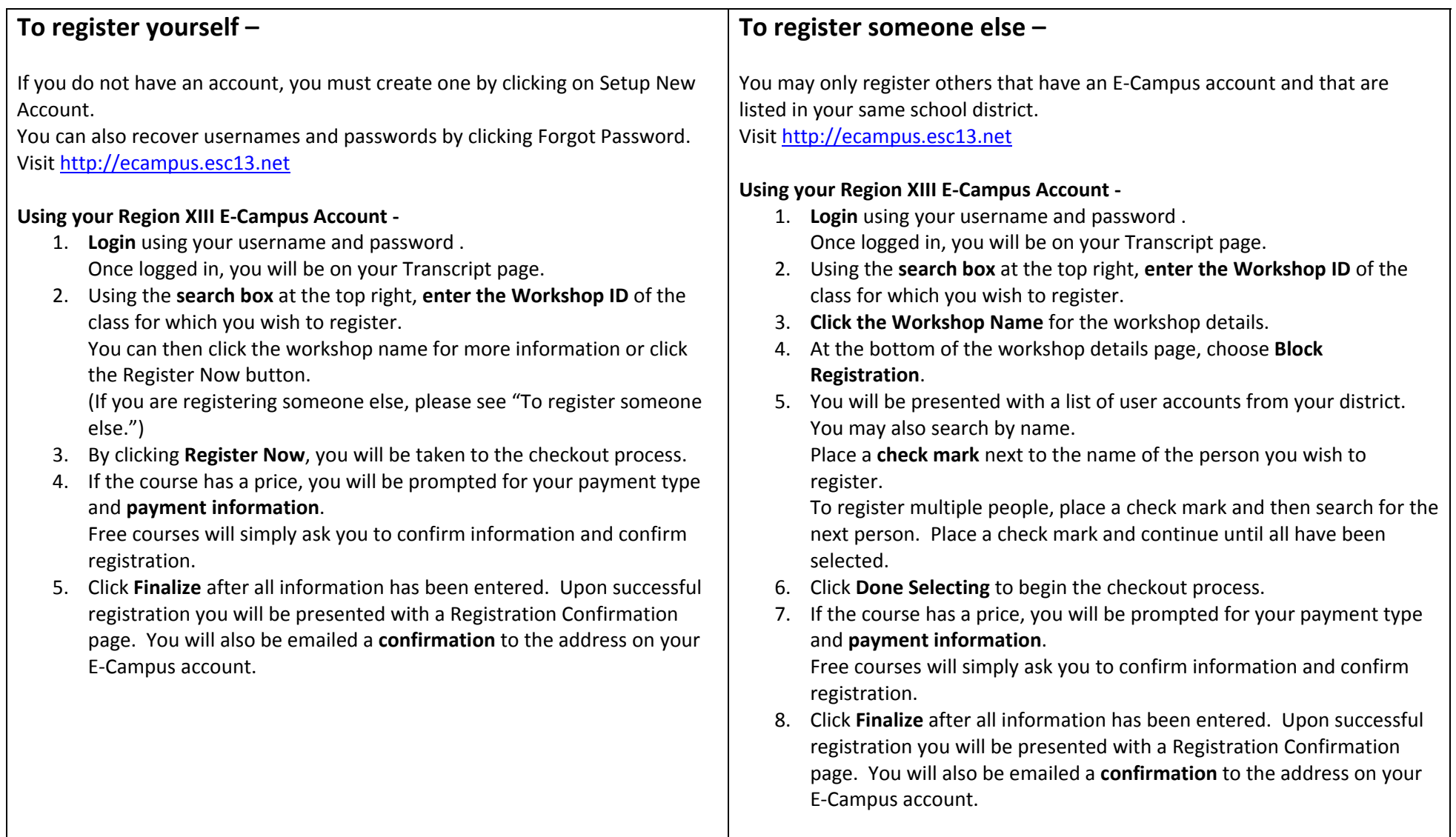